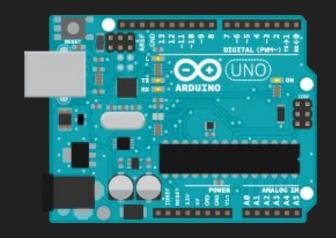

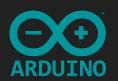

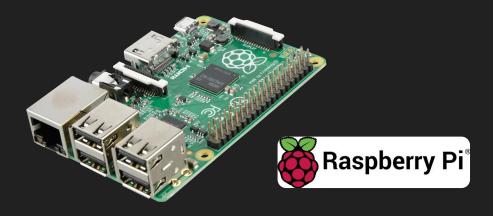

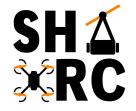

# Introduction to IoT

Basic Arduino & RPi

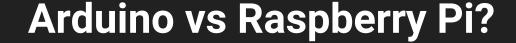

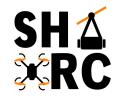

### **Arduino Uno**

- Microcontroller board
- No OS, just only firmware
- Single Program (in a loop)
- Good at interfacing with sensors, motors, etc.
- No built-in networking

### Raspberry Pi Model 3 B+

- Microcontroller board
- Runs an OS
- Can run multiple programs
- Good at doing more complex tasks,
- 802.11 Wifi, Bluetooth 4.2

# What is IoT?

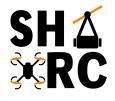

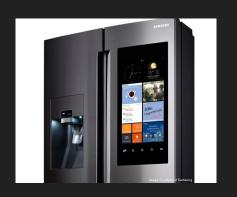

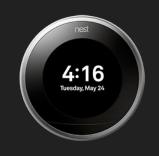

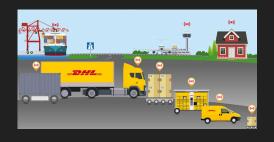

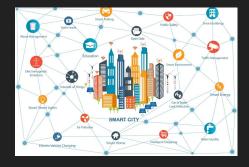

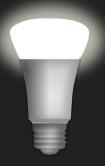

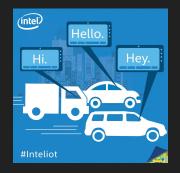

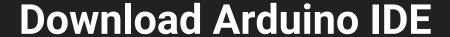

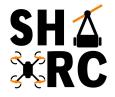

### https://www.arduino.cc/en/Main/Software

### Download the Arduino IDE

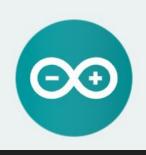

#### ARDUINO 1.8.7

The open-source Arduino Software (IDE) makes it easy to write code and upload it to the board. It runs on Windows, Mac OS X, and Linux. The environment is written in Java and based on Processing and other open-source software.

This software can be used with any Arduino board. Refer to the Getting Started page for Installation instructions. Windows Installer, for Windows XP and up

Windows app Requires Win 8.1 or 10

Get #

Mac OS X 10.8 Mountain Lion or newer

Linux 32 bits

Linux 64 bits

Linux ARM

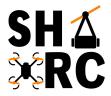

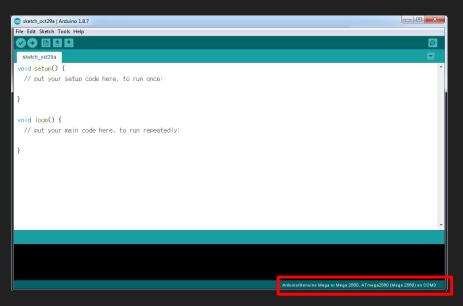

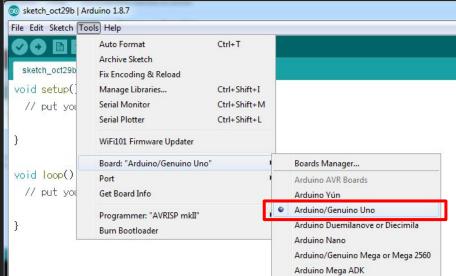

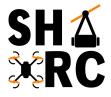

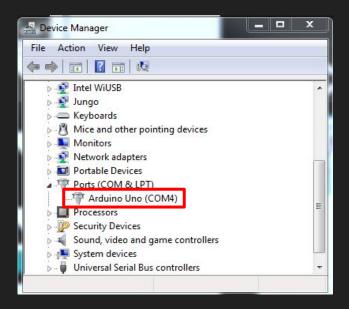

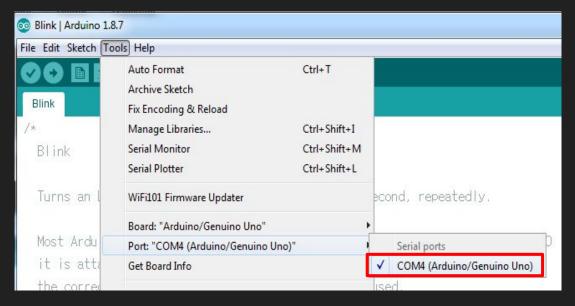

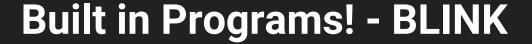

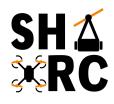

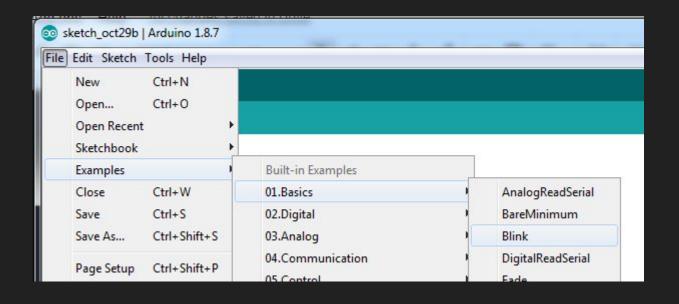

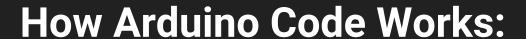

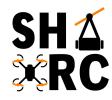

```
void setup() {
   // put your setup code here, to run once:
}

void loop() {
   // put your main code here, to run repeatedly:
}
```

### Before **void setup()**:

- Initialize classes
- Initialize variables

### void setup() is used to set the following:

- Pin functionality using the pinMode function
- Initial state of pins
- Code logic

### void loop() is where the rest of your code goes:

Code runs repeatedly

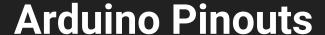

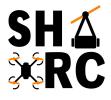

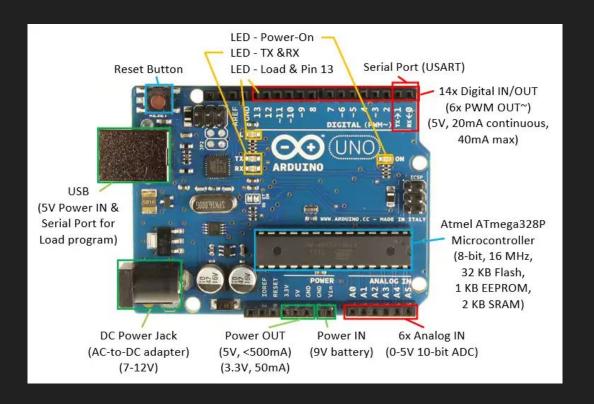

# **Breadboards**

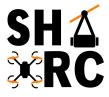

| abcde                                                                                                    | fghij                                   | + -      |
|----------------------------------------------------------------------------------------------------|-----------------------------------------|----------|
| 1 SIRIRIE                                                                                                    | SIMIMIMIA 3                             |          |
| THE RESERVE THE PROPERTY OF THE PARTY OF THE PARTY OF THE | WINIMININ 2                             | 1 111    |
| 3 -   -   -   -                                                                                                    | =                                       | 989      |
| 4 CIEICIEI                                                                                                    | CINIMINIO 3                             | 989      |
|                                                                                                    | EININININ 5                             | 989      |
| 6 FIRIRIE 8                                                                                                    | CINIMINIA 6                             | 3615     |
| 7 classiana                                                                                                    | cialsiais 7                             | 美術       |
| 8 clelelele                                                                                                    | SIMIMIMIN 8                             | 號        |
| 9 5 4 4 4 4                                                                                                    | CALAININ 9                              | 980      |
| 10 2 2 2 2 2                                                                                                    | =                                       |          |
| 11 =   4   4   4   4                                                                                                    | ETHINININ II                            |          |
| 12 - 1 - 1 - 1                                                                                                    | # 1 H 1 H 1 H 12                        |          |
| 13 2 2 2 2 2 2                                                                                                    | # # # # # # # # # # # # # # # # # # #   | 東京       |
| 14 =                                                                                                    | SINIMININ 14                            | 架        |
| 15 0 4 4 4 4 4                                                                                                    | #1 #1 #1 # 15                           | 0000     |
| 16                                                                                                    | #                                       | 310      |
| 17 EDEDEDEDEDE                                                                                                    | ELMINIMIN 17                            | 驷        |
| 18 6 6 6 6 6 6                                                                                                    | G                                       | 100      |
| 19 21 41 41 41 41                                                                                                    | #   W   W   W   19                      | 表示       |
| 20                                                                                                    | #1 #1 #1 # 1 # 20                       | 器        |
| 21 =                                                                                                    | HINIMIMIN 21                            | (2/3020  |
| 22                                                                                                    | SININININ 22                            | 100000   |
| 23 - 1 - 1 - 1 - 1                                                                                                    | =1 m1 m1 m 23                           | 14000000 |
| 24                                                                                                    | #   W   W   W   W   24                  | 317      |
| 25                                                                                                    | #   #   #   # 25                        | (表)(图    |
| 26 - 4 4 4 4 4                                                                                                    | 51 MINIMIN 26                           | 414      |
| 27 (1) (1) (1) (1)                                                                                                    | MINIMININ 27                            | (0.359)  |
| 28 - 1 - 1 - 1 - 1                                                                                                    | WINIMINIA 28                            | 111      |
| 29                                                                                                    | #   #   #   #   # 29                    | 111      |
| 30                                                                                                    | #1 #1 #1 # 30                           | 1 111    |
|                                                                                                    | 1 C C C C C C C C C C C C C C C C C C C | 1 C      |

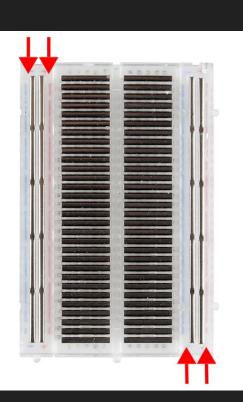

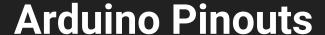

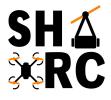

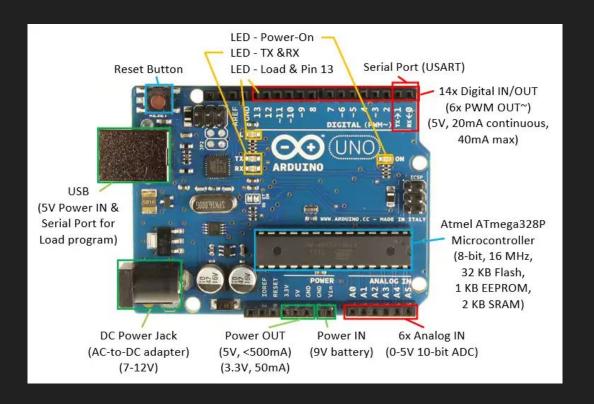

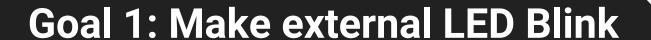

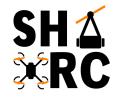

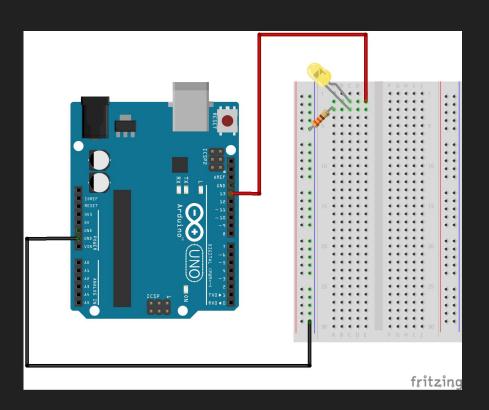

### **FUNCTIONS**

For controlling the Arduino board

Digital I/O

digitalRead()

digitalWrite()

pinMode()

Analog I/O

analogRead()

analogReference()

analogWrite()

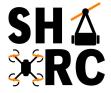

## **Goal 1: Make external LED Blink**

```
Blink | Arduino 1.8.7
File Edit Sketch Tools Help
 int myLED = 13;
// the setup function runs once when you press reset or power the board
void setup() {
  // initialize digital pin LED_BUILTIN as an output.
  pinMode(myLED, OUTPUT);
// the loop function runs over and over again forever
 void loop() {
  digitalWrite(myLED, HIGH); // turn the LED on (HIGH is the voltage level)
                                      // wait for a second
  delay(1000);
  digitalWrite(mvLED, LOW); // turn the LED off by making the voltage LOW
                                      // wait for a second
  delay(1000);
                                                                      Arduino/Genuino Uno on COM5
```

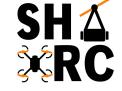

## Goal 2: Add a Button to LED Blink

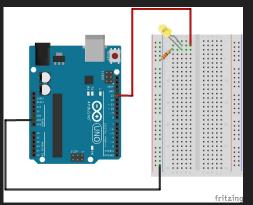

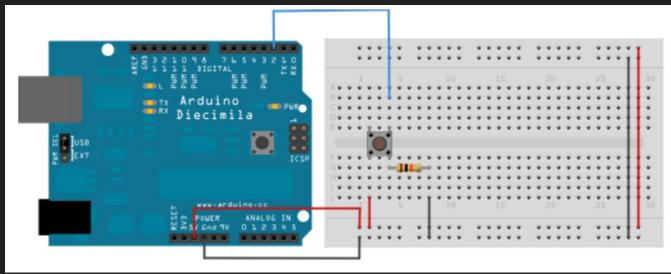

~10K Ohm Resistor

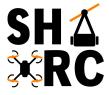

# Goal 2: Add a Button to LED Blink

```
Blink | Arduino 1.8.7
File Edit Sketch Tools Help
  http://www.arduino.cc/en/Tutorial/Blink
 int myLED = 13;
int buttonpin = 2;
// the setup function runs once when you press reset or power the board
 void setup() {
  // initialize digital pin LED_BUILTIN as an output.
  pinMode(mvLED, OUTPUT);
  pinMode(buttonpin, INPUT);
// the loop function runs over and over again forever
 void loop() {
  if (digitalRead(buttonpin) == HIGH){
  digitalWrite(myLED, HIGH); // turn the LED on (HIGH is the voltage level)
  }else{
  digitalWrite(myLED, LOW); // turn the LED off by making the voltage LOW
Sketch uses 896 bytes (2%) of program storage space. Maximum is 32256 bytes.
Global variables use 9 bytes (0%) of dynamic memory, leaving 2039 bytes for local variables. Maximum is 2048 bytes.
                                                                                                Arduino/Genuino Uno on COM5
```

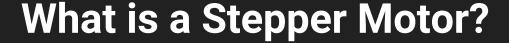

SH \( \times \) RC

- DC motors that move in discrete steps
- Coils are organized in "phases"

#### What are the good for?

- Precision Positioning
- Speed Control
- Low Speed Torques

#### Cons?

- Inefficient energy use
- Limited top speed
- No Feedback (usually no need)

#### Examples:

3D printers, CNC, Camera platforms and X,Y
 Plotters

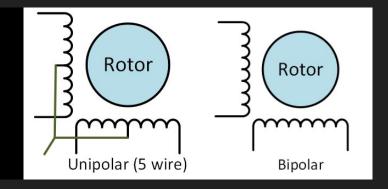

#### Examples:

 3D printers, CNC, Camera platforms and X,Y Plotters

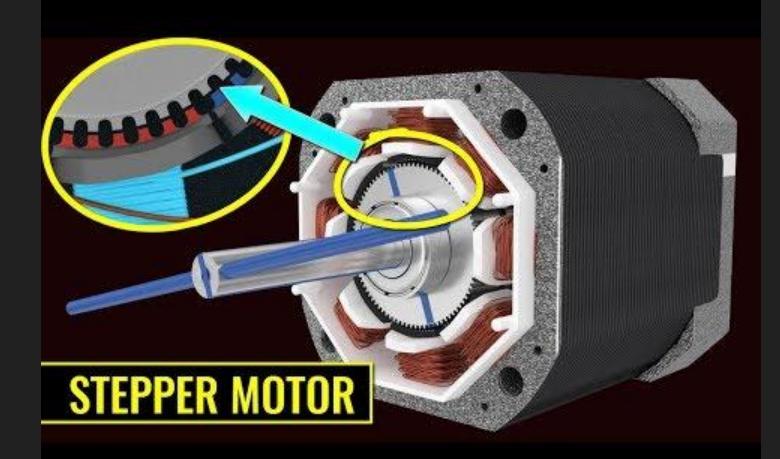

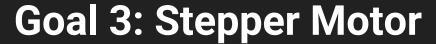

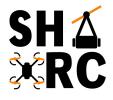

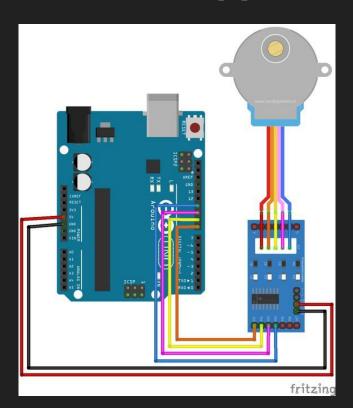

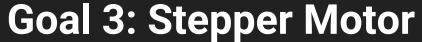

```
SH<sub>2</sub>
RC
```

```
int motorpin1 = 3;
int motorpin2 = 4;
int motorpin3 = 5;
int motorpin4 = 6;
int t =20;
void setup() {
  pinMode(motorpin1, OUTPUT);
  pinMode(motorpin2, OUTPUT);
  pinMode(motorpin3, OUTPUT);
  pinMode(motorpin4, OUTPUT);
```

```
void loop() {
  digitalWrite(motorpin1, HIGH);
  digitalWrite(motorpin2, LOW);
  digitalWrite(motorpin3, LOW);
  digitalWrite(motorpin4, LOW);
  delay(t);
  digitalWrite(motorpin1, LOW);
  digitalWrite(motorpin2, HIGH);
  digitalWrite(motorpin3, LOW);
  digitalWrite(motorpin4, LOW);
  delay(t);
  digitalWrite(motorpin1, LOW);
  digitalWrite(motorpin2, LOW);
  digitalWrite(motorpin3, HIGH);
  digitalWrite(motorpin4, LOW);
  delay(t);
  digitalWrite(motorpin1, LOW);
  digitalWrite(motorpin2, LOW);
  digitalWrite(motorpin3, LOW);
  digitalWrite(motorpin4, HIGH);
  delay(t);
```

## **Potentiometer**

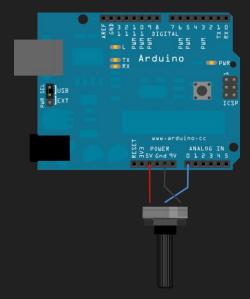

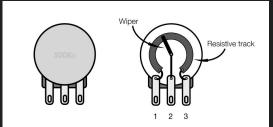

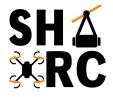

- Variable Resistor
- Apply Voltage & Ground to Pin 1 & 3
- Output is Pin 2

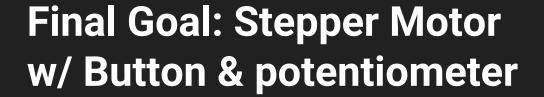

### Wire & Write code so that:

- When Button is pressed, Stepper motor starts turning
- Potentiometer takes variable input
- Depending on value of potentiometer, motor turns faster/slower

https://www.arduino.cc/reference/en/#functions

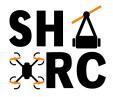

#### **FUNCTIONS**

For controlling the Arduino board

Digital I/O

digitalRead()

digitalWrite()

pinMode()

Analog I/O

analogRead()

analogReference()

analogWrite()

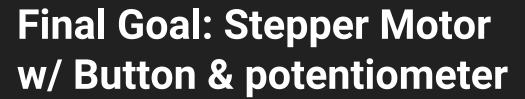

```
stepper test §
int motorpin1 = 3:
int motorpin2 = 4;
int motorpin3 = 5;
int motorpin4 = 6;
int buttonpin = 2;
int sensorpin = AO;
int sensorvalue = 0:
int buttonstop = 0;
void setup() {
pinMode(buttonpin, INPUT);
pinMode(motorpin1, OUTPUT);
pinMode(motorpin2, OUTPUT);
pinMode(motorpin3, OUTPUT);
pinMode(motorpin4, OUTPUT);
```

```
void loop() {
 sensorvalue = analogRead(sensorpin);
  buttonstop = digitalRead(buttonpin);
  if(buttonstop == HIGH){
digitalWrite(motorpin1, HIGH);
digitalWrite(motorpin2, LOW);
digitalWrite(motorpin3, LOW);
digitalWrite(motorpin4. LOW);
delay(sensorvalue);
digitalWrite(motorpin1, LOW);
digitalWrite(motorpin2, HIGH);
digitalWrite(motorpin3, LOW);
digitalWrite(motorpin4, LOW);
delay(sensorvalue);
digitalWrite(motorpin1, LOW);
digitalWrite(motorpin2, LOW);
digitalWrite(motorpin3, HIGH);
digitalWrite(motorpin4, LOW);
de lav(sensorvalue):
digitalWrite(motorpin1, LOW);
digitalWrite(motorpin2, LOW);
digitalWrite(motorpin3, LOW);
digitalWrite(motorpin4, HIGH);
delay(sensorvalue);
```

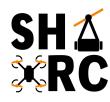